Products: FrigoPack FU+

Keywords: DIXELL XWEB

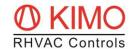

## FRIGOPACK FU+ AND DIXELL XWEB - USEFUL INFORMATION ON CONNECTION

## **Preparing the Frequency Inverter**

- Please make sure that a CM-1 Communication Module is installed on the *FrigoPack* FU+ inverter. If not, refer to Product Information PI\_1-004-A.2 "FP FU+/12 with Module CM-1" and install the module.
- Please make sure that the start signal on terminal X13:2 (DI1) is **not connected** before you start to work on the inverter!

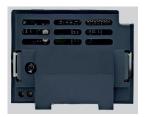

## Connecting XWEB and FrigoPack FU+

There are three connection ports on the bottom of module CM-1.
 XC1 and XC2 are RS232 interface ports for up to two extension modules.

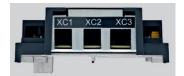

- XC3 is to be used for the RS485 connection of *FrigoPack* FU+ and the XWEB Server.
- The small yellow slide switch on the right activates a 120 Ω terminating resistor:
  Slider on the left → resistor activated
  Slider on the right → resistor not activated
- Use the cable supplied by KIMO RHVAC Controls to connect the inverter (via terminal XC3) to the relevant terminals 12 (-), 13 (+) and 14 (gnd) on the XWEB server (see below).
- KIMO cable designation: Accessory MCC-6-..
  Available lengths: 1,5 m / 2 m / 3 m

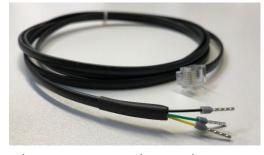

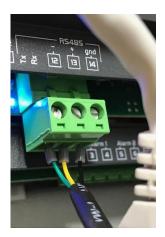

- Please make sure the three wires are connected correctly:
  - Black: Ground (gnd)Yellow: Plus (+)Green: Minus (-)

Please contact our applications engineers for any questions by phone or mail (applications@frigokimo.com). They will be pleased to help.